# Q-test on residuals

Dixon's Q-test for a line requires testing the residuals for outliers

### Use the LS Worksheet and calculate residues in column J (J1 = C1-B1)

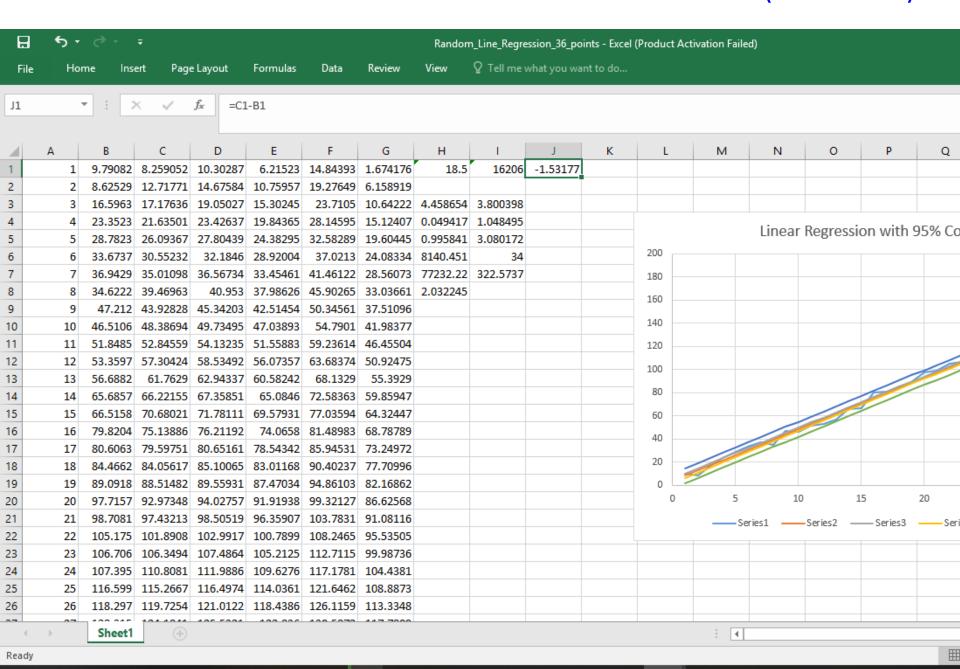

# Click on the lower right corner of cell J1 to fill column J with the residuals

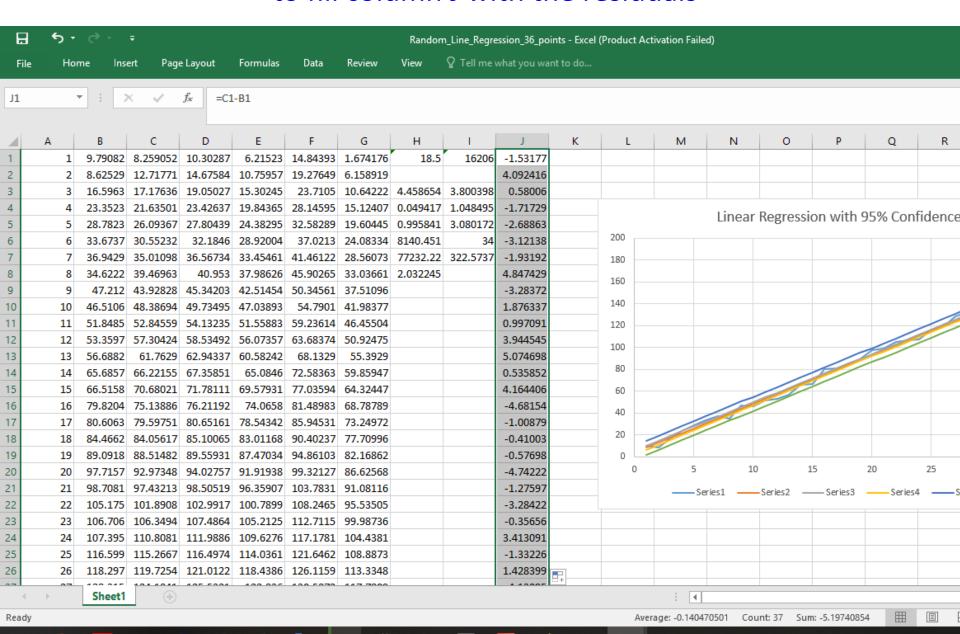

## Delete the first row of Dixon Q-test worksheet for ease of copying

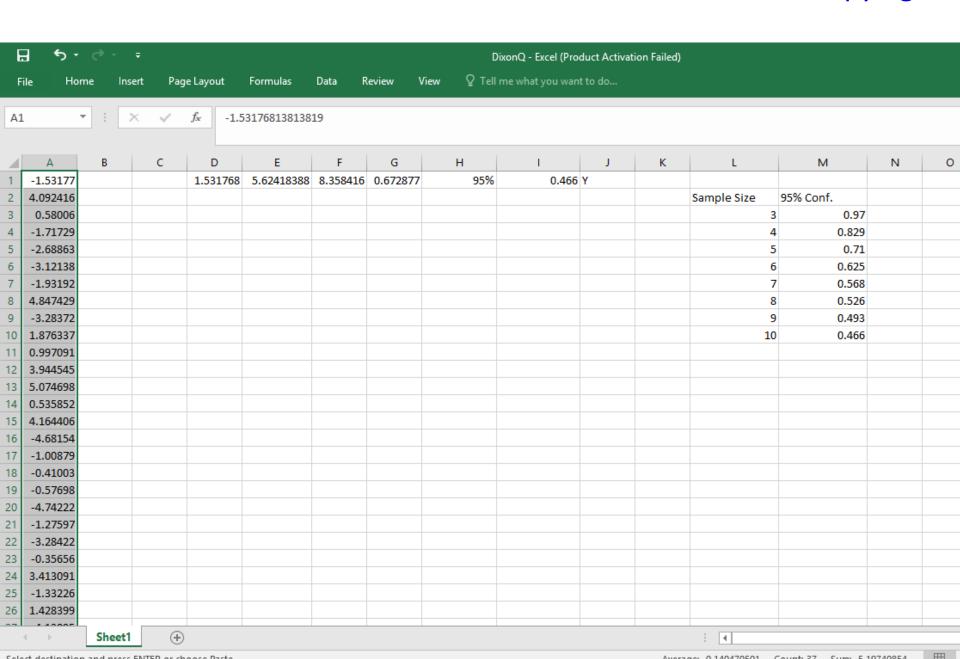

# Copy the residuals into row A and order them from large to small Change the number of points in column F and the test is done

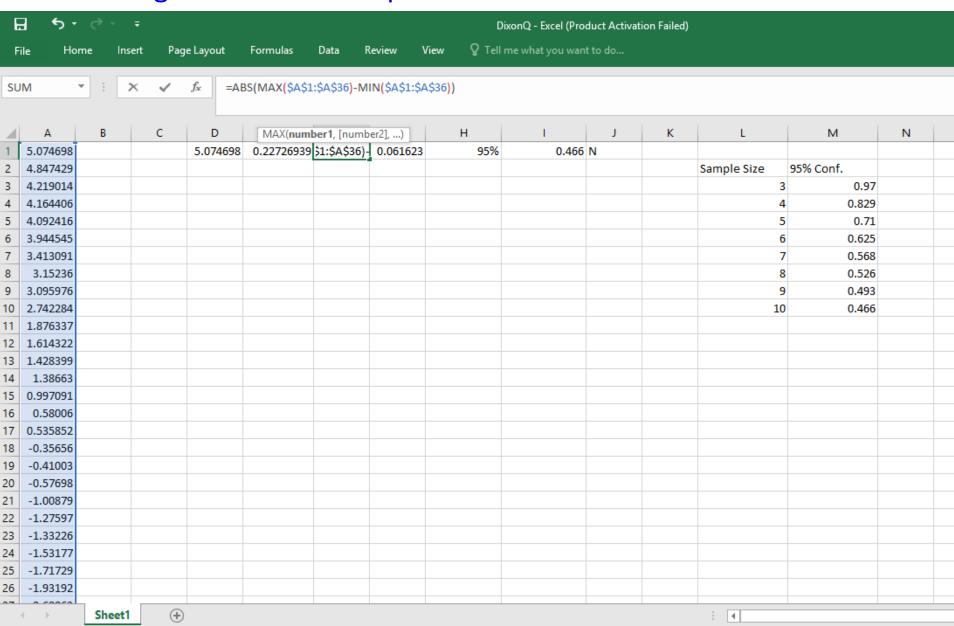

# For residuals you also need to test the other end of the residuals Either the positive or negative residuals could contain an outlier

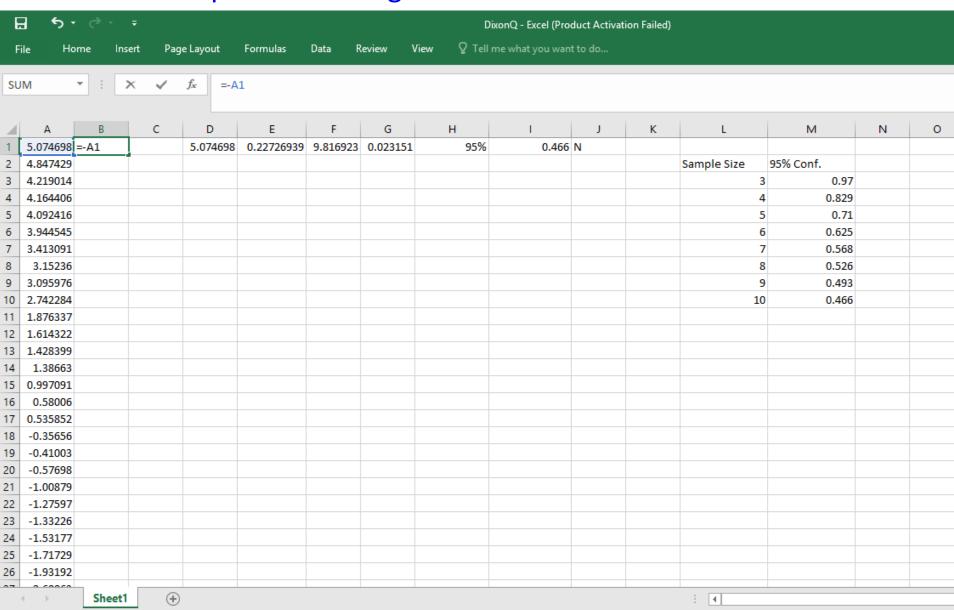

Edit

### Copy the negative of column A and paste it as values in column C

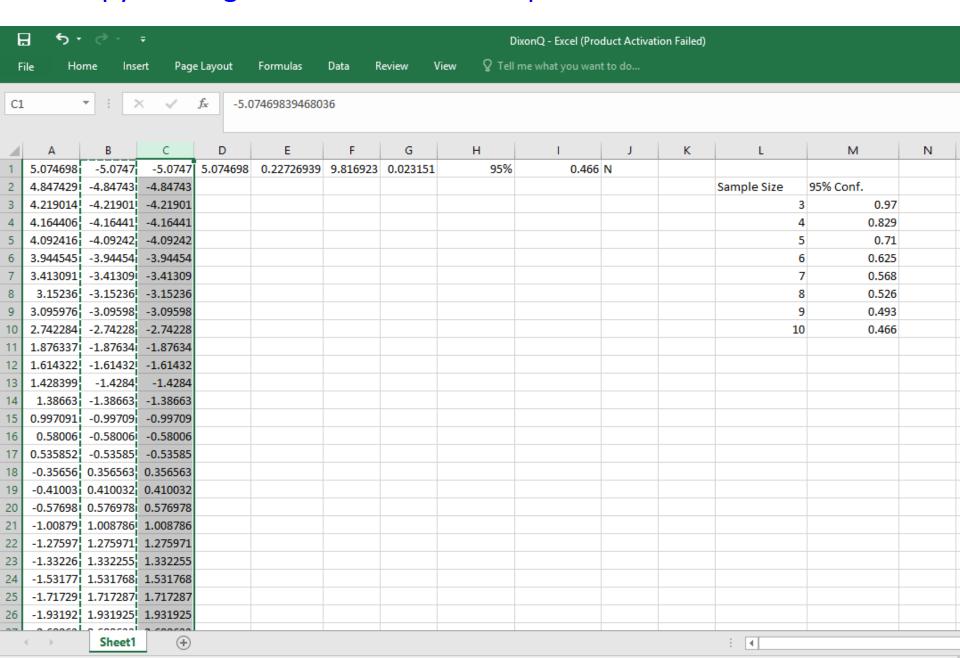

## Order column C from Largest to Smallest (exactly as was done on A)

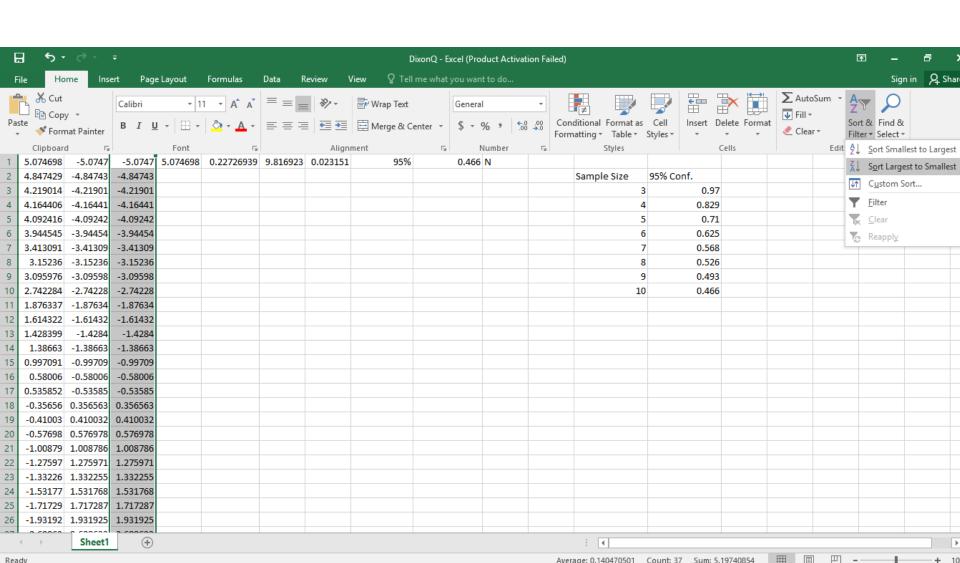

## Do not "Expand the selection". Use only column C.

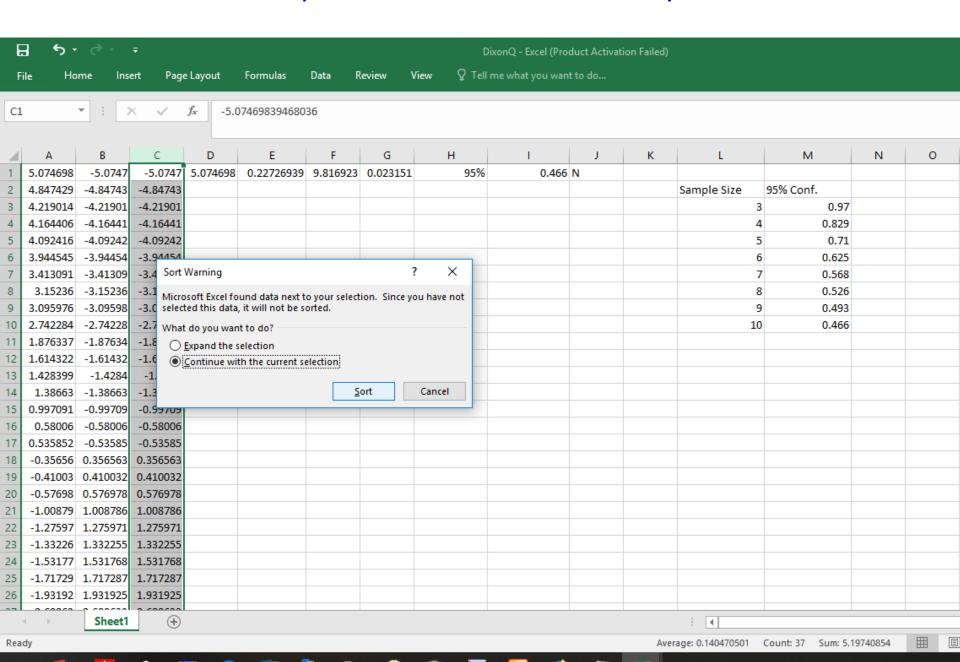

The Dixon's Q-test on residuals will have a second row for the other end of the line. Commands D1 and E1 are the same except C replaces A in the formulae. F2 = F1 so you do not need to make any change.

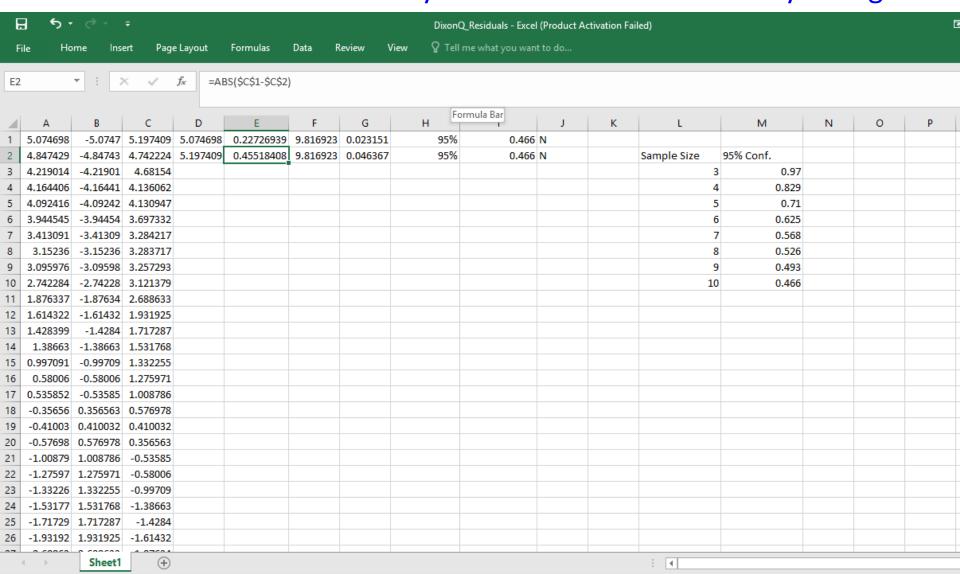